Othmar Kyas

## **Netscape Communicator**

Einsatz in Intranet und Internet

 $\mathbf{e}_{\mathbf{e}_{\mathbf{e},\mathbf{e}_{\mathbf{e}}}}$ 

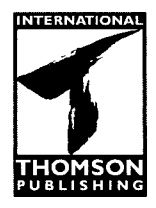

An International Thomson Publishing Company

Bonn • Albany • Belmont • Boston • Cincinnati • Detroit • Johannesburg • London **Madrid • Melbourne • Mexico City • New York • Paris • Singapore • Tokyo <b>PUBLISHING**<br>Madrid • Melbourne • Mexico City • New York • Paris • Singapore • Tokyo **PUBLISHING** 

## Inhaltsverzeichnis

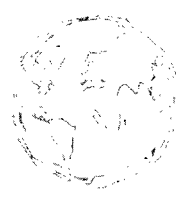

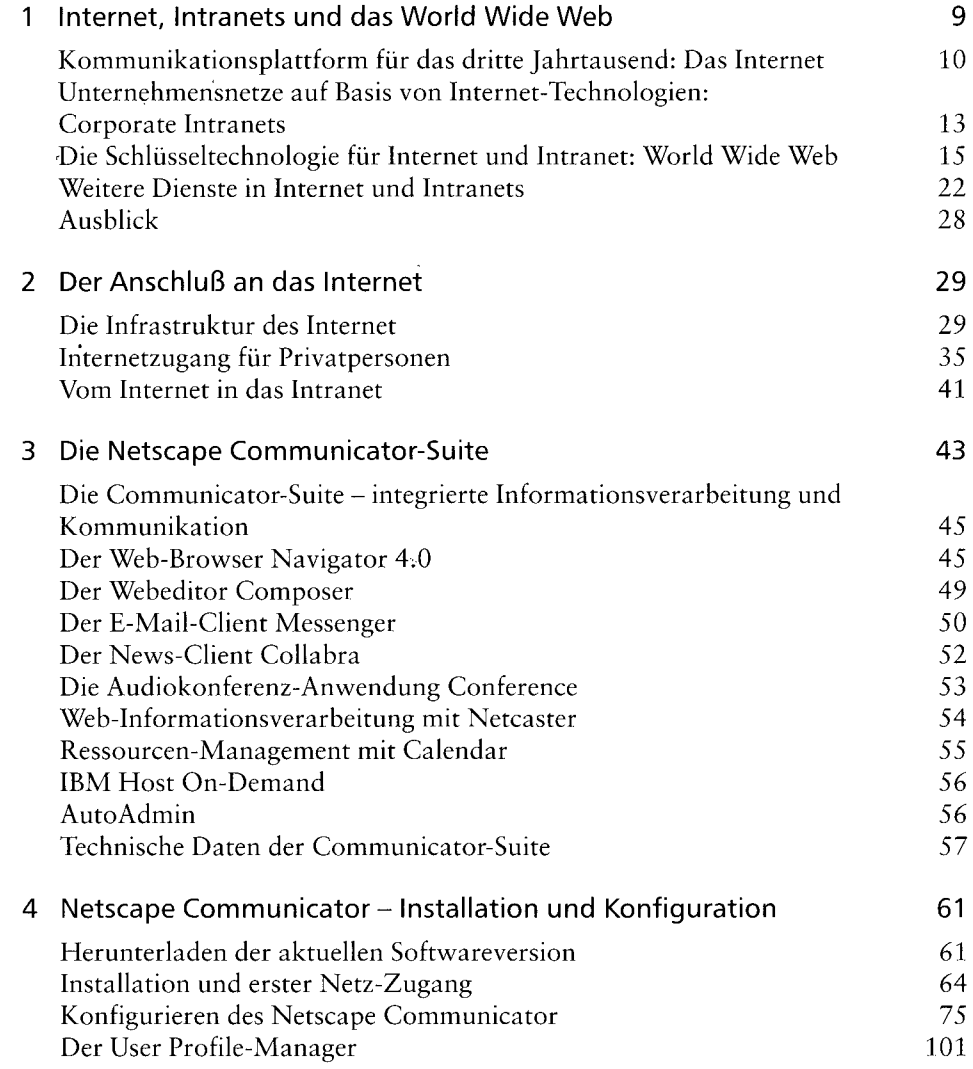

 $\begin{picture}(180,10) \put(0,0){\line(1,0){10}} \put(0,0){\line(1,0){10}} \put(0,0){\line(1,0){10}} \put(0,0){\line(1,0){10}} \put(0,0){\line(1,0){10}} \put(0,0){\line(1,0){10}} \put(0,0){\line(1,0){10}} \put(0,0){\line(1,0){10}} \put(0,0){\line(1,0){10}} \put(0,0){\line(1,0){10}} \put(0,0){\line(1,0){10}} \put(0,0){\line(1,0){10}} \put(0$ 

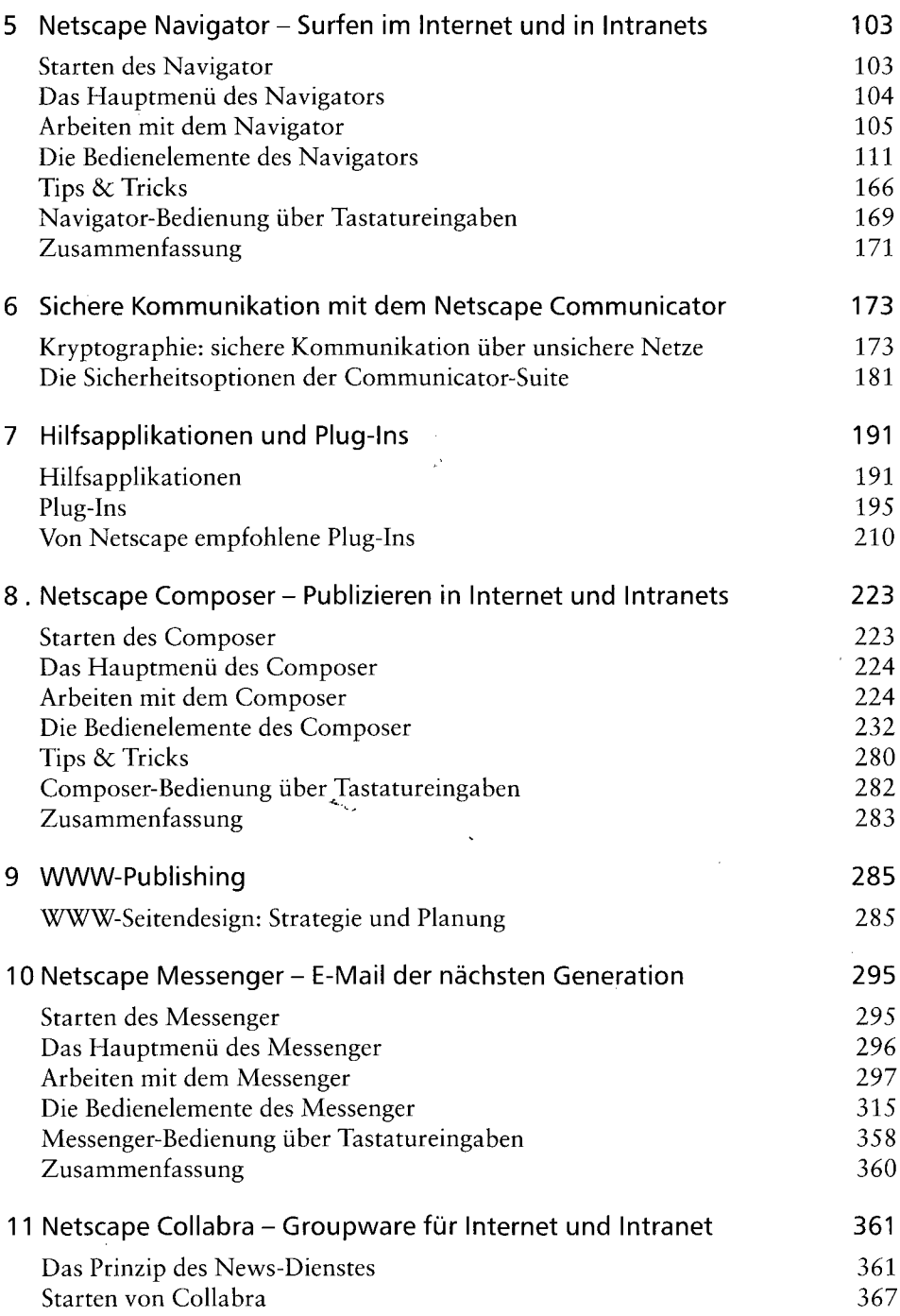

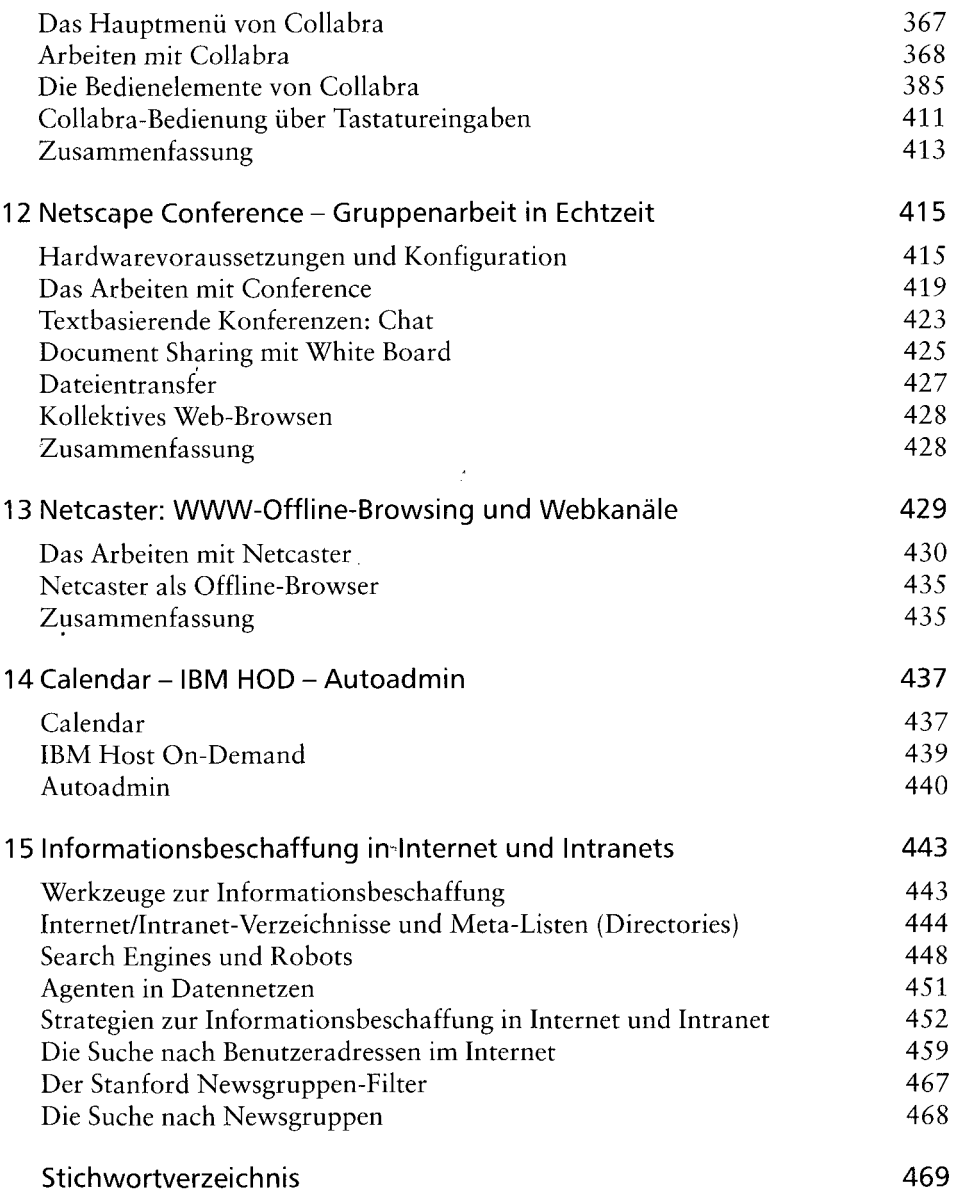

 $\sigma_{\rm{eff}}$ 

 $\overline{\phantom{a}}$ 

 $\bar{\beta}$